, tushu007.com

- << FrontPage2003 >>
- 13 ISBN 9787561219270
- 10 ISBN 756121927X

出版时间:2005-5

页数:213

PDF

更多资源请访问:http://www.tushu007.com

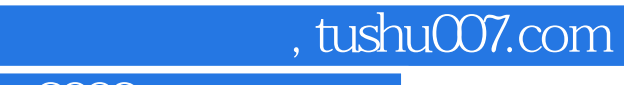

FrontPage2003

FrontPage2003

## , tushu007.com

FrontPage2003 FrontPage2003

FrontPage2003 *FrontPage2003 FrontPage2003 FrontPage2003 FrontPage2003 FrontPage2003* 

 $B<sub>2</sub>$  FrontPage2003

 $\alpha$ 

Microsoft Office Online<br>FrontPage2003

栏 第三节 中文FrontPage2003的基本视图 一 网页视图 二 文件夹视图 三 远程网站视图

 $\mathcal{H}$  and  $\mathcal{H}$  is the  $\mathcal{H}$  control for  $\mathcal{H}$  is the  $\mathcal{H}$  is the  $\mathcal{H}$  is the  $\mathcal{H}$  is the  $\mathcal{H}$  is the  $\mathcal{H}$  is the  $\mathcal{H}$  is the  $\mathcal{H}$  is the  $\mathcal{H}$  is the  $\mathcal{H}$  is the  $\mathcal{H}$  is  $\blacksquare$ FrontPage  $\blacksquare$ 

基本编辑……第五章 表格的应用第六章 表单的应用第七章 框架网页的制作第八章 动态网页的创建第 FrontPage 2003

本站所提供下载的PDF图书仅提供预览和简介,请支持正版图书。

更多资源请访问:http://www.tushu007.com